# **Modernizing a Bias Correction Code**

### **Kenton Wu1** *,*

Thomas Cram2, Riley Conroy2, Dr. Cindy Bruyère2

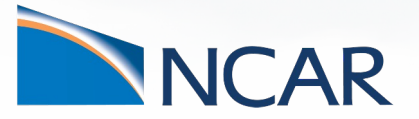

*University of Texas at Austin1, SiParCS Intern1, NCAR2*

**August 2, 2023**

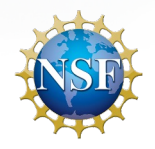

This material is based upon work supported by the National Center for Atmospheric Research, which is a major facility sponsored by the National Science Foundation under Cooperative Agreement No. 1852977.

# **Background**

- How do we help regional scientists and policy makers make informed decisions as the climate changes?
- It's hard to look small and look far
	- Model insufficiencies
	- Numerical stability (Courant-Friedrichs-Lax condition)
- Leads to unavoidable biases

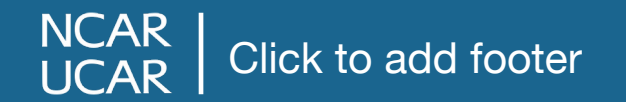

# **Bruyere's Proposal**

- Observed that the bias was not greatly time-varying
- So just correct forecasts with the averages of high-fidelity data, then use corrected forecast to force regional simulations

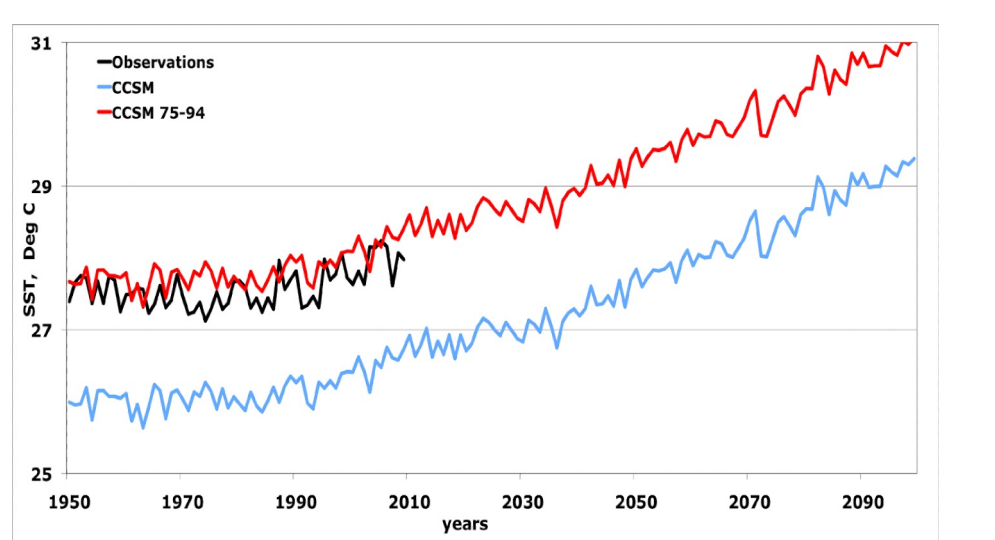

# **Time for a Makeover?**

- Original code written in Fortran and NCL
- NCL is now deprecated
- Very little support for Fortran
- Lack of modern features
- Good timing for a refresh with the CMIP6 refresh

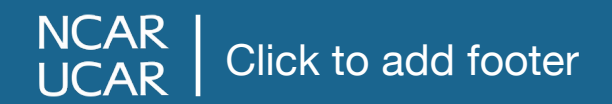

```
DO K = KMAX + 1, 1, -1DO I = 1, IMAXARG = HPRB*HYBA(2, KMAX-K+2) + PS(I)*HYBB(2, KMAX-K+2)IF (ARG.GT.0.D0) THEN
PMLN(I,K) = DLOG(ARG)ELSE
PMLN(I,K) = 0.0D0END IF
END DO
END DO
DO K = 2, KMAX - 1DO I = 1, IMAXPTERM(I,K) = RBYG*TV(I,K)*0.5D0* (PMLN(I,K+1)-PMLN(I,K-1))END DO
END DO
DO K = 1, KMAX - 1DO I = 1, IMAXZ2(I,K) = PHIS(I)/G0 + RBYG*TV(I,K)*0.5D0*+ (PMLN(I,K+1)-PMLN(I,K))END DO
END DO
```
 $DO I = 1, IMAX$  $Z2(I,K) = PHIS(I)/GØ + RBYG*TV(I,K)*$  $+$  (DLOG(PS(I)\*HYBB(1,1))-PMLN(I,K))

 $K = KMAX$ C 3.a.109.5

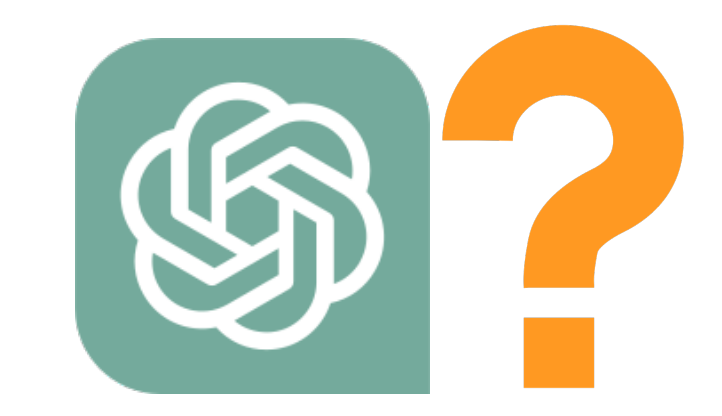

### **For Loops Considered Harmful**

Interpreted loops are verrry slow....

### **Saved by the JIT**

JITs are in between compilers and interpreters

# **The Job Description**

- Calculate pressure on hybrid coordinates
- Calculate sea level pressure
- Calculate geopotential height from temperature
- Relative humidity
- Interpolate to hybrid coordinates

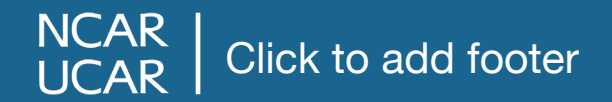

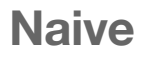

for i …

for j… if else …

#### **Where()**

where(this is true, calculate this, else calculate this)

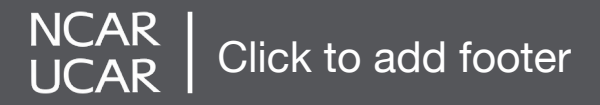

#### **Piecewise**

```
for every case:
```

```
mask = where arraymeets condition
```

```
answer[mask] =math(variable[mask])
```
#### **Atomic + Numba vectorize**

@vectorize function atomic(scalar): return math(scalar)

```
answer =apply_everywhere(function,varia
ble)
```
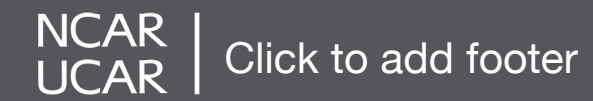

#### **Sea Level Pressure**

#### Naïve + Numba njit

@njit for ...

#### 10 Run Average, Sea Level Pressure

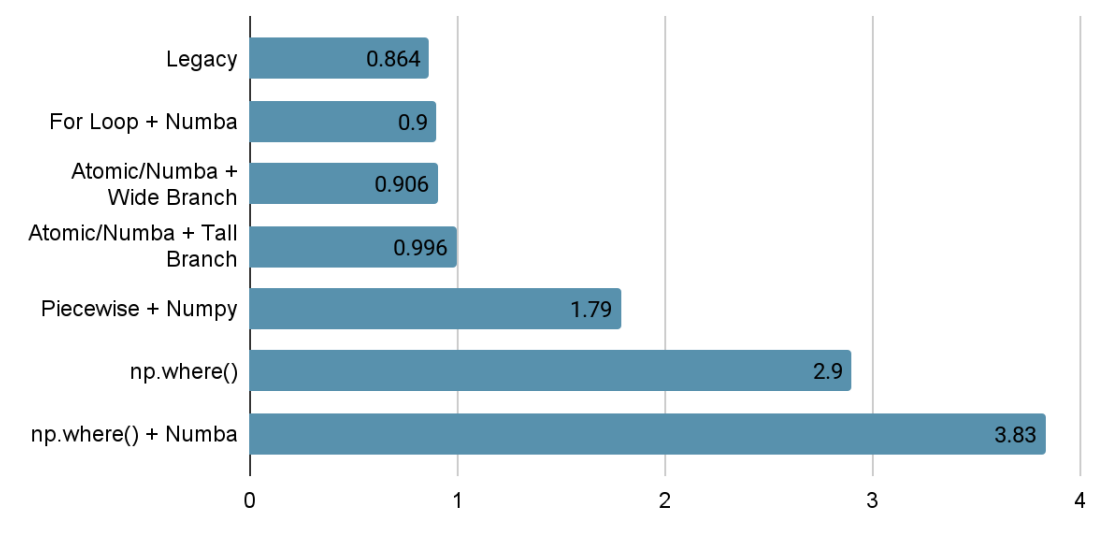

Time (Seconds)

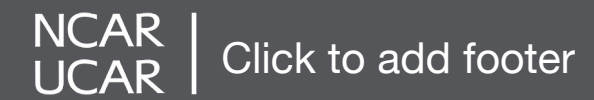

# **Future Work**

- Dask parallelization
- Rewrite cz2ccm
- Finish up actual bias correction

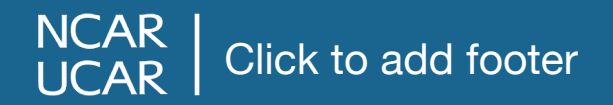

**Acknowledgements**

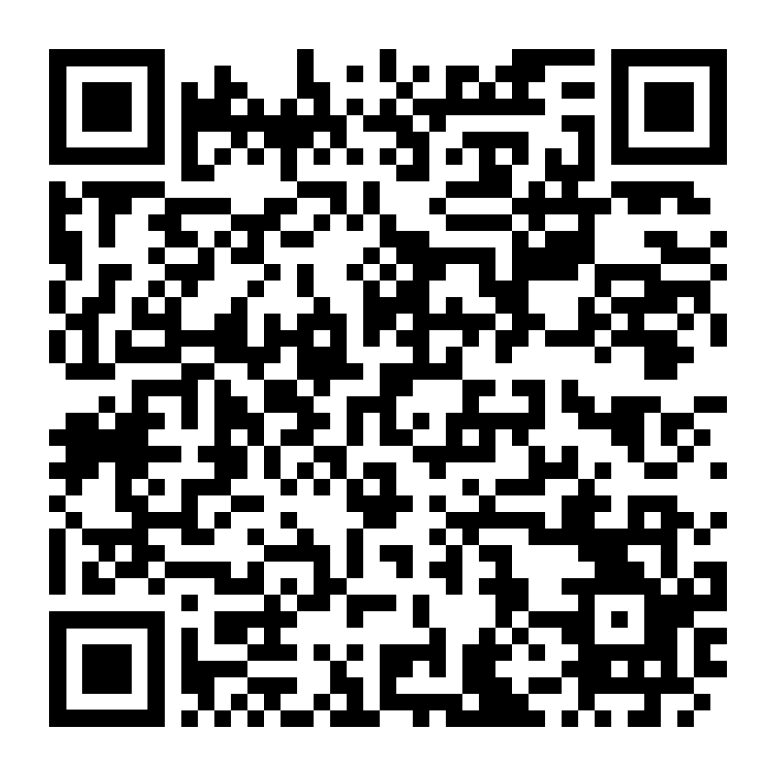

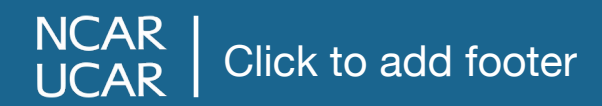